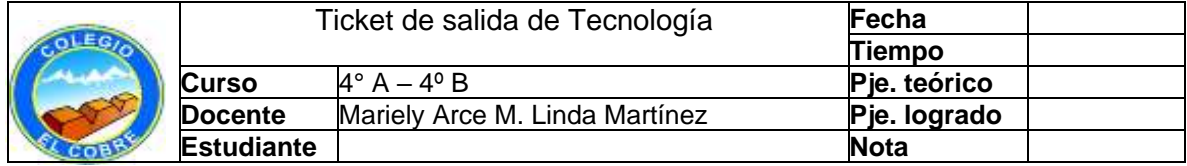

Aplica lo aprendido:

Para realizar esta actividad debes elegir un tema de tu interés, ya que elegiste el tema sigue los siguientes pasos.

- ➢ Ingresar a un buscador web y escribir las palabras clave para su búsqueda.
- ➢ Explorar los resultados obtenidos.
- ➢ Seleccionar entre los resultados obtenidos páginas que quieran guardar.
- ➢ Seleccionar la información de su interés y cree un texto de 10 líneas agregando imágenes.